### TIN HỌC CƠ SỞ (TH01001) CÁC BÀI THỰC HÀNH EXCEL

**Bài 1:** 

## BẢNG LƯƠNG THÁNG 1 NĂM 2005

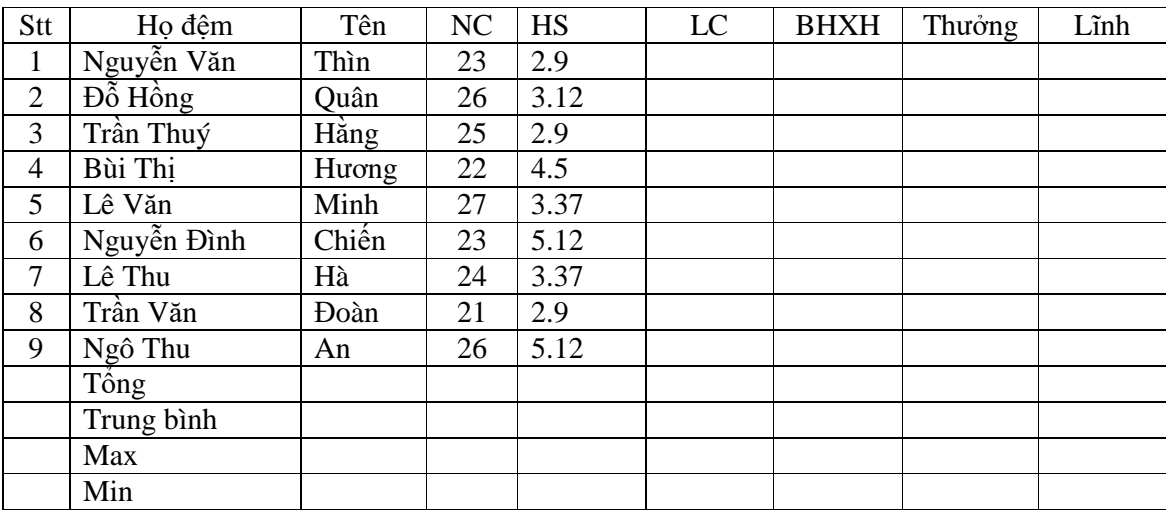

1 - Nhập vào công thức để thực hiện các tính toán sau:

 $+ LC = HS * 310000$ 

 $+$  BHXH = 0.05  $*$  LC

+ Thưởng: Nếu  $NC > 25$  thì Thưởng = LC  $*$  2

Nếu 23 < NC <=25 thì Thưởng = LC \* 1.5

- Nếu NC  $\lt=$  23 thì Thưởng = LC  $*$  1.2
- + Lĩnh = LC + Thưởng BHXH

+ Tính các dòng Tổng, Trung bình, Max, Min cho các cột số.

2 - Sắp xếp theo cột NC giảm dần

3 - Tìm những người có HS  $\geq$  3 và NC  $>$  24

4 - Vẽ đồ thị dạng 3-D column của các cột NC, HS

**Bài 2:** 

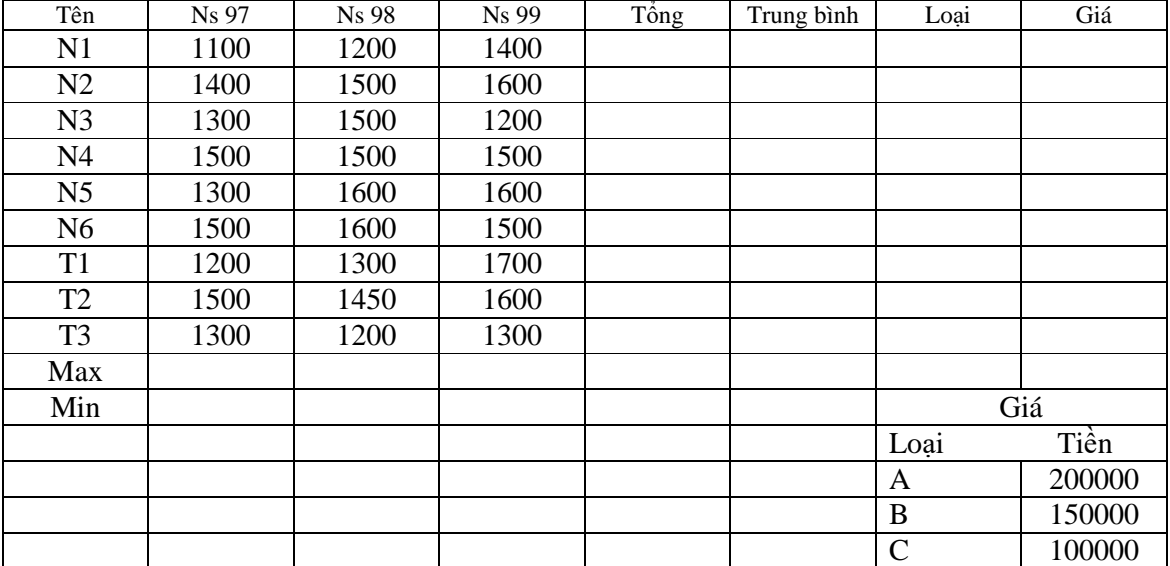

### BẢNG NĂNG SUẤT LÚA TRONG 3 NĂM

1 - Nhập vào công thức để thực hiện các tính toán sau:

- Cột loại theo công thức sau:

Loại = 'A' nếu Trung bình > 1500

Loại = 'B' nếu  $1300 \le$  Trung bình  $\le$  1500

Loại = 'C' nếu Trung bình < 1300

- Cột Giá: Dùng hàm Vlookup tra cứu giá ở dưới để điền dữ liệu vào cột Giá

- Tính Max, Min cho các cột (trừ cột Loại).

2 - Sắp xếp theo cột Ns 99 giảm dần

3 - Tìm các giống lúa có Ns 99 > 1400 và năng suất Trung bình > 1300

4 - Vẽ đồ thị dạng Line dể so sánh năng suất các giống lúa N1, N2, N3 trong 3 năm.

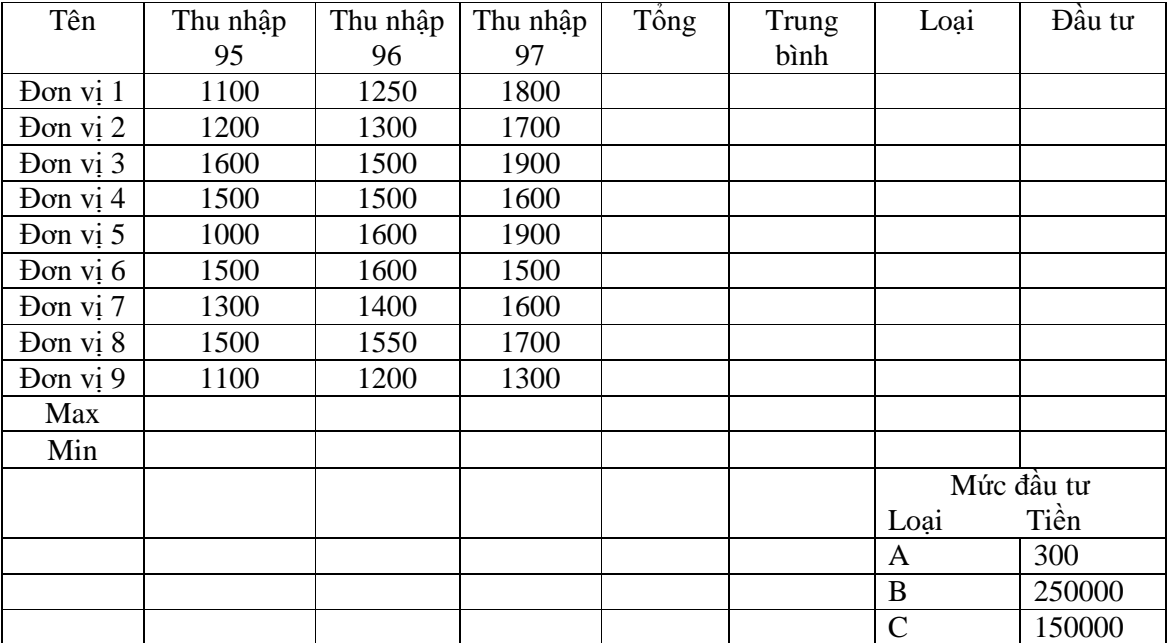

# BẢNG THỐNG KÊ THU NHẬP TRONG 3 NĂM

1 - Nhập vào công thức để thực hiện các tính toán sau:

- Tính cột loại như sau:

Loại = 'A' nếu Trung bình  $> 1600$ 

Loại = 'B' nếu  $1400 \le$  Trung bình  $\le$  1600

Loại = 'C' nếu Trung bình  $< 1400$ 

- Tính cột Đầu tư: Dùng hàm Vlookup tra cứu mức đầu tư ở dưới để điền dữ liệu vào cột Đầu tư.

- Tính Max, Min cho các cột (trừ cột Loại).

2 - Sắp xếp theo cột Thu nhập 95 giảm dần.

3 - Tìm các đơn vị có thu nhập 97 > 1600 và thu nhập trung bình > 1300.

4 - Vẽ đồ thị dạng 3-D Pie của các cột Thu nhập 97.

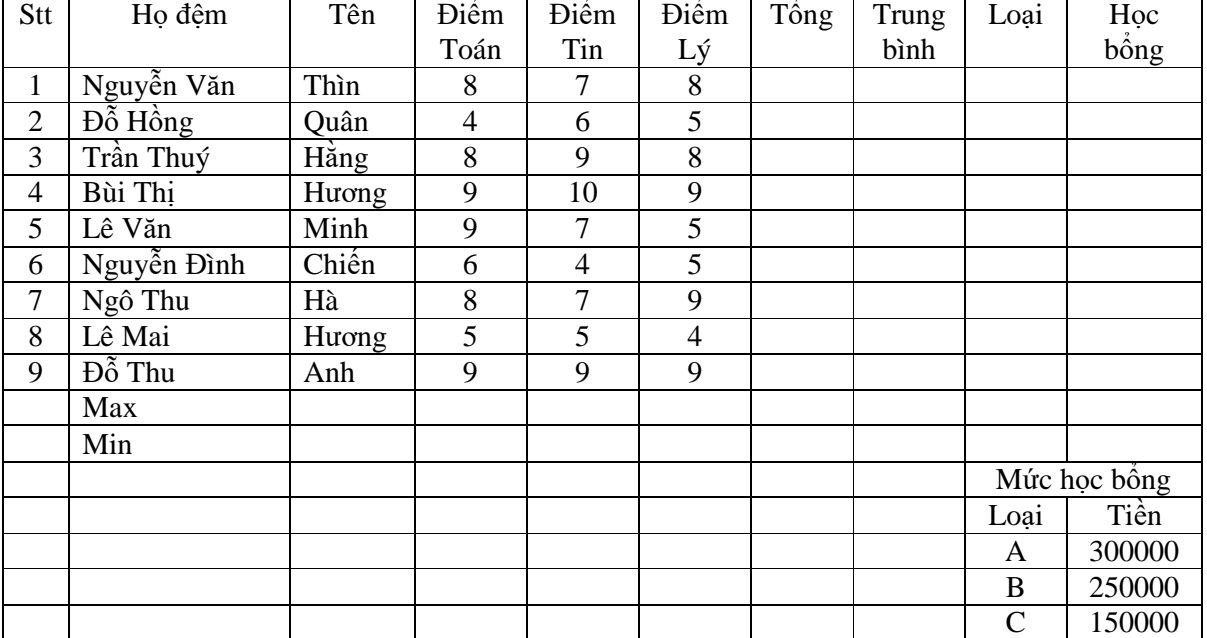

# BẢNG ĐIỂM THI HỌC KỪ I NĂM 1999

1 - Nhập vào công thức để thực hiện các tính toán sau:

- Trung bình = (Điểm Toán \* 5 + Điểm Tin \* 5 + Điểm Lý \* 4) / 14

- Tính cột loại như sau:

Loại = 'A' nếu Trung bình  $>= 9$ 

Loại = 'B' nếu 7  $\le$  Trung bình  $\lt$  9

Loại = 'C' nếu Trung bình  $<$  7

- Tính cột Học bổng: Dùng hàm Vlookup tra cứu mức học bổng ở dưới để điền dữ liệu vào cột Học bổng.

- Tính Max, Min cho các cột (trừ cột Loại).

2 - Sắp xếp theo cột Điểm Toán giảm dần.

3 - Tìm các học sinh có Tổng > 18 và Điểm Tin >= 7

4 - Vẽ đồ thị dạng 3-D Column của các cột Điểm Toán, Điểm Tin.

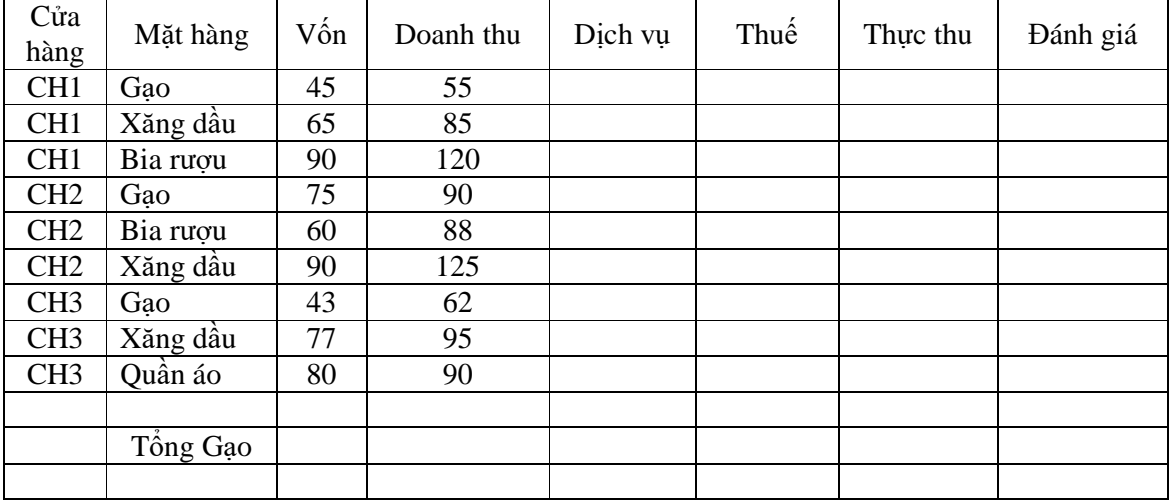

# BẢNG THỐNG KÊ HÀNG

1 - Nhập vào công thức để thực hiện các tính toán sau:

 $-$  Dịch vụ = 5% Vốn.

- Thuế  $= 10\%$  Doanh thu.

- Thực thu = Doanh thu - Vốn - Thuế - Dịch vụ

- Cột Đánh giá: Nếu Thực thu > 0 ghi "Lãi", bằng 0 ghi "Hoà vốn", trái lại ghi "Lỗ".

- Tính Tổng Vốn và Doanh thu của mặt hàng Gạo.

2 - Sắp xếp theo cột Vốn giảm dần.

3 - Tìm các cửa hàng có Doanh thu > 60 và  $V\acute{o}n$  > 70.

4 - Vẽ đồ thị dạng XY biểu diễn tương quan giữa hàm y là Doanh thu và biến x là vốn.

#### **Bài 6:**

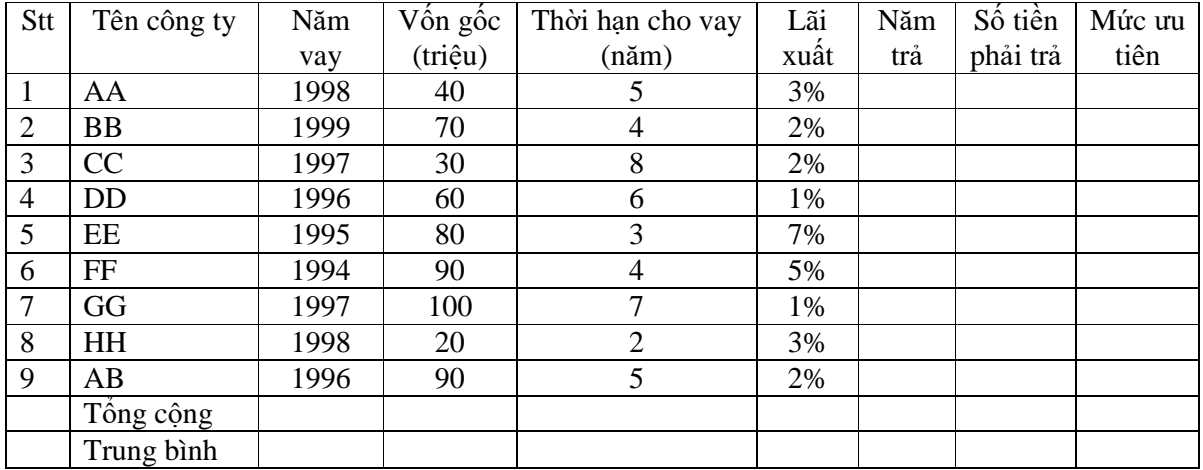

## BẢNG THỐNG KÊ TIỀN VAY

1 - Nhập vào công thức để thực hiện các tính toán sau:

- Năm trả = Năm vay + Thời hạn cho vay

- Số tiền phải trả = Vốn gốc + Vốn gốc \* Lãi xuất \* Thời hạn cho vay.
- Tính mức ưu tiên của từng đơn vị theo công thức sau:
	- Nếu Thời hạn cho vay >= 7 thì mức ưu tiên là "Bậc 1". Nếu 4 <=Thời hạn cho vay < 7 thì mức ưu tiên là "Bậc 2".
	- Nếu Thời hạn cho vay < 4 thì mức ưu tiên là "Bậc 3".
- Tính tổng và trung bình của các cột: Vốn gốc, Số tiền phải trả
- 2 Sắp xếp dữ liệu theo cột vốn gốc với thứ tự giảm dần.
- 3 Tìm các công ty có vốn gốc > 40 và thời hạn cho vay >= 4.
- 4 Vẽ biểu đồ dạng Line cho 2 cột Vốn gốc và Thời hạn cho vay.

### BẢNG ĐIỂM HỌC KỪ I NĂM HỌC 2007-2008

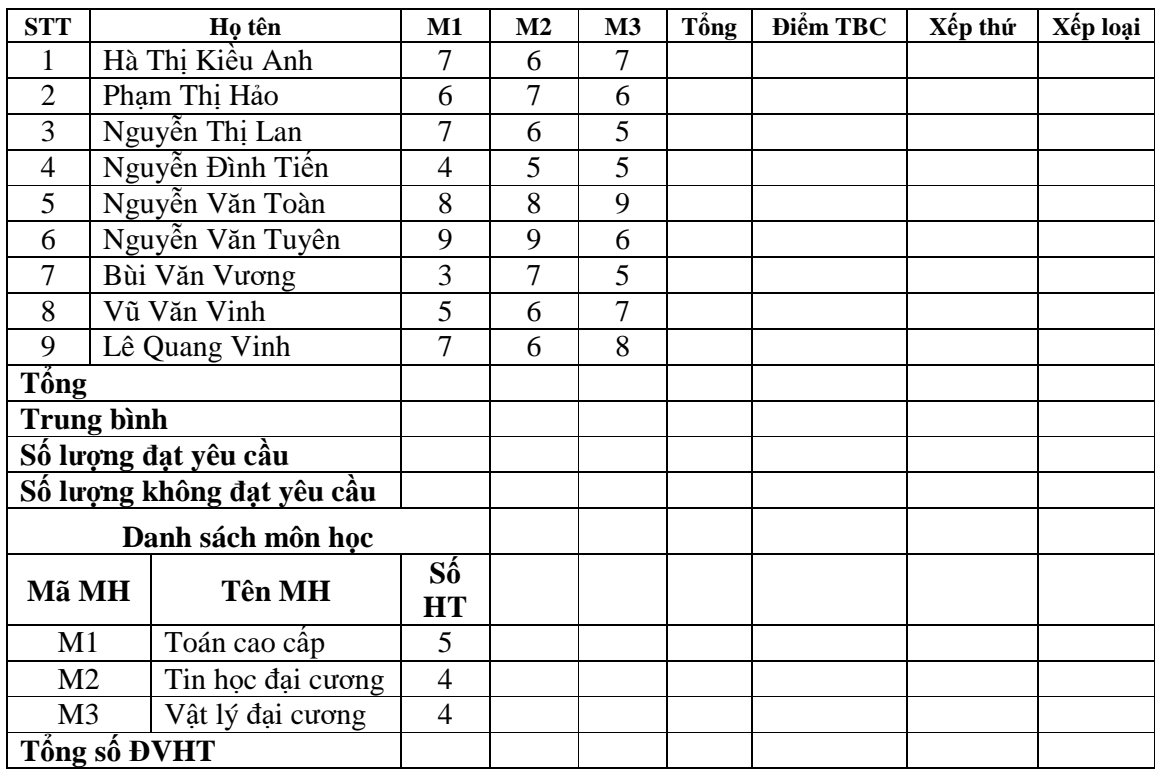

1 - Nhập vào công thức để thực hiện các tính toán sau:

- Tính tổng  $= T$ ổng điểm 3 môn M1, M2 và M3.
- Dùng VLOOKUP tra cứu số ĐVHT của từng môn học để tính toán Điểm TB theo công thức: Điểm TBC = (M1\*Số ĐVHT của M1+M2\*Số ĐVHT của M2+...)/Tổng số ĐVHT.
- Điền vào cột Xếp loại: Giỏi: Điểm TB  $>= 8$ Khá:  $6.5 \leq$  Điểm TB  $< 8$ TB:  $5 \leq$  Diềm TB  $\leq 6.5$ Kém: Điểm TB  $< 5$
- Tính các cột tổng, trung bình cho 3 cột M1, M2 và M3. Tính số lượng đạt yêu cầu và không đạt yêu cầu cho các cột M1, M2, M3 và Điểm TBC (*Đạt yêu cầu nếu điểm ≥ 5, không đạt yêu cầu nếu điểm*  $<$  5).
- Xếp thứ: Thứ hạng của sinh viên trong danh sách căn cứ vào điểm TBC (sinh viên có điểm TB cao nhất xếp thứ 1).
- 2 Vẽ biểu đồ XY thể hiện sự tương quan giữa điểm M1 và M2.
- 3 Hãy lọc ra những sinh viên có điểm M1 đạt từ 6 tới 8.
- 4 Sắp xếp bảng điểm giảm dần theo cột Tổng và cột Xếp thứ

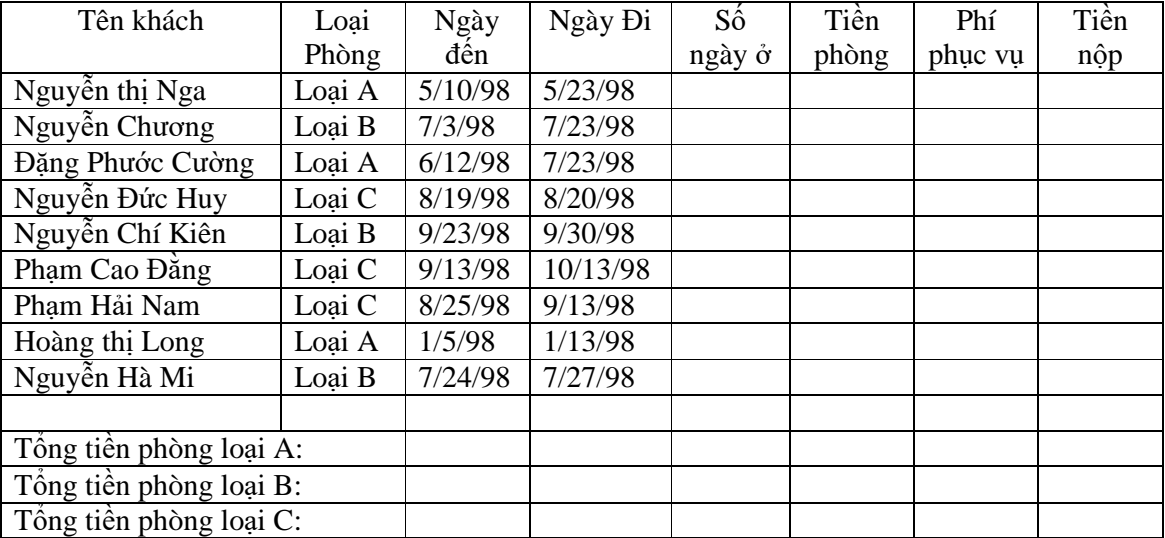

## BẢNG KẾ CHI PHÍ THUẾ KHÁCH SAN

Định dạng cột ngày đi, ngày đến để hiển thị theo kiểu ngày tháng của Việt nam: dd-mm-yy

1 - Nhập vào công thức để thực hiện các tính toán sau:

- Cột số ngày  $\dot{\sigma}$  = Ngày đi –Ngày đến
- Cột tiền phòng = Đơn giá ngày  $*$  Số ngày ở.
- Phí phục vụ: Căn cứ vào loại phòng (dùng hàm Vlookup )
- Tiền nộp  $=$  Tiền phòng  $+$  Phí phục vụ  $*$  Tiền phòng
- Tính tổng tiền phòng của các loại phòng A, B, C

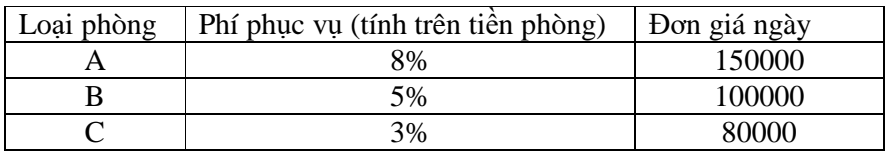

- 2 Sắp xếp dữ liệu theo chiều tăng dần của loại phòng, và giảm dần theo tiền phòng.
- 3 Lọc riêng dữ liệu của phòng loại C
- 4 Vẽ đồ thị dạng Line cho các cột tiền phòng, tiền nộp

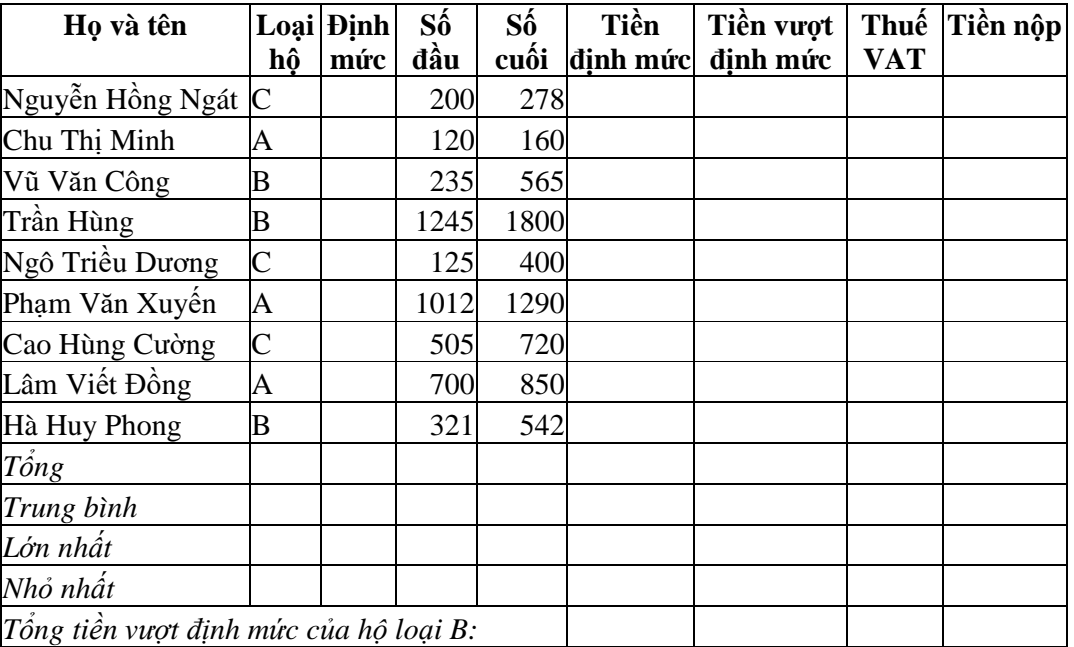

## BẢNG THANH TOÁN TIỀN ĐIỆN

1 - Nhập vào công thức để thực hiện các tính toán sau:

- Dùng hàm VlookUp điền dữ liệu vào cột Định mức biết rằng Hộ loại A có định mức 100 số, Hộ loại B có định mức 500 số và Hộ loại C có định mức 200 số.
- Tiền định mức = Số định mức  $*$  450
- Tiền vượt định mức = Số vượt định mức  $*$  1000
- Thuế  $VAT = 5%$  Tiền vượt định mức
- Tiền nộp = Tiền định mức + Tiền vượt định mức + Thuế VAT
- Tính tổng, trung bình cho cột tiền định mức, tiền vượt định mức, thuế VAT và tiền nộp
- Tìm giá trị lớn nhất, nhỏ nhất cho cột tiền nộp
- Tính tổng tiền vượt định mức của hộ loại B.

2 - Sắp xếp trang tính theo chiều tăng dần của loại hộ, tiền nộp

3 - Dùng công cụ Advanced Filter tìm các hộ loại A dùng vượt định mức

4 - Vẽ đồ thị dạng 3D-Column với số liệu trong các cột Tiền định mức, Tiền vượt định mức, Tiền nộp.

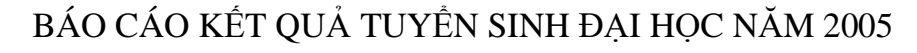

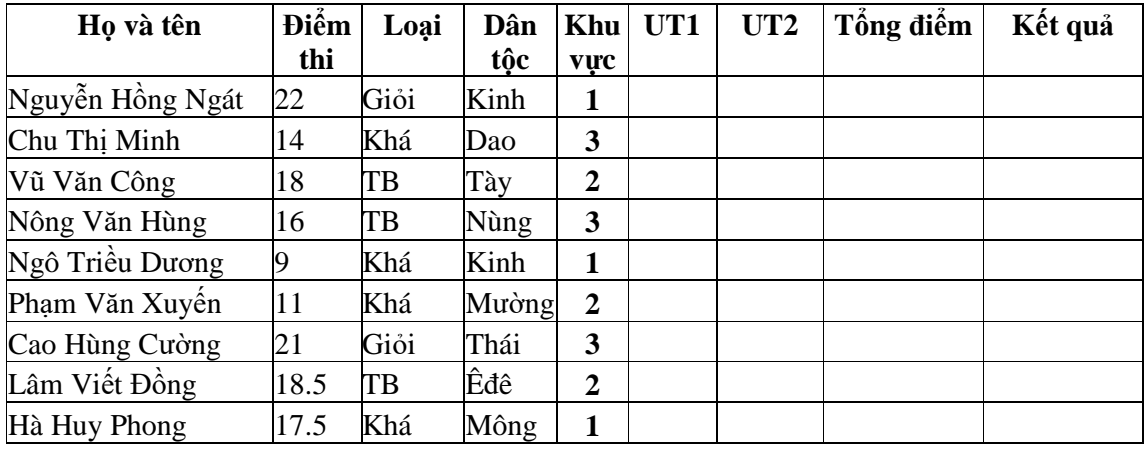

1 - Nhập vào công thức để thực hiện các tính toán sau:

- Dùng hàm IF tính UT1(điểm ưu tiên theo dân tộc): dân tộc Kinh UT1=0, Dân tộc Tày, Thái UT1=1, các dân tộc khác UT1=1.5
- Dùng hàm Vlookup tính UT2 (điểm ưu tiên theo khu vực): Khu vực 1 UT2=0, Khu vực 2 UT2=1, Khu vực 3 UT2=1.5
- Tổng điểm = Điểm thi + UT1 + UT2 + Điểm thưởng loại Giỏi (nếu có). Nếu thí sinh loại Giỏi thì tổng điểm cộng thêm 1.
- Kết quả là Đỗ nếu tổng điểm >=20, còn lại là Trượt.
- 2 Sắp xếp bảng giảm dần theo tổng điểm, khu vực.
- 3 Tìm các thí sinh không phải là người Kinh kết quả là Đỗ.
- 4 Vẽ đồ thị dạng Line kiểu số 4 so sánh điểm thi và Tổng điểm.